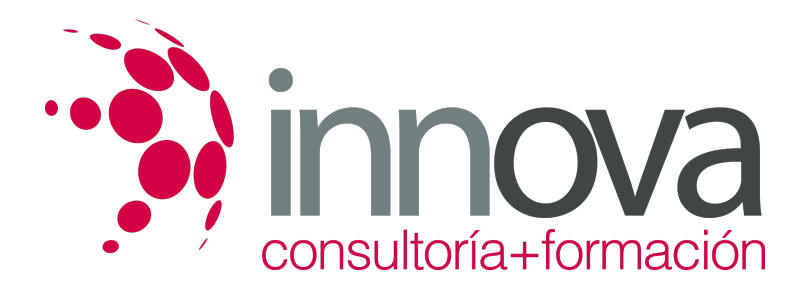

# **Gestión de contenidos web**

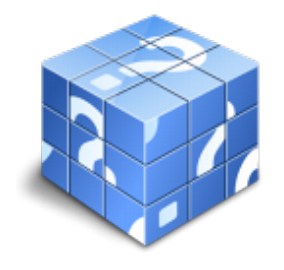

**Área:** COMERCIO Y MARKETING **Modalidad:** Teleformación **Duración:** 30 h **Precio:** 15.00€

[Curso Bonificable](https://innova.campusdeformacion.com/bonificaciones_ft.php) **[Contactar](https://innova.campusdeformacion.com/catalogo.php?id=25173#p_solicitud)** [Recomendar](https://innova.campusdeformacion.com/recomendar_curso.php?curso=25173&popup=0&url=/catalogo.php?id=25173#p_ficha_curso) [Matricularme](https://innova.campusdeformacion.com/solicitud_publica_curso.php?id_curso=25173)

## **CONTENIDOS**

#### **1. Marketing digital y comunicación en la web**

####

1.1. Tendencias y desarrollo del marketing en la web:

####

1.1.1 Introducción a la web 2.0.

####

1.1.2 Marketing colaborativo: Redes Sociales.

#### ####

1.1.3 Cloud computing (informática en la nube), nubes privadas, entre otras.

####

1.2. La imagen de la empresa en Internet.

#### ####

1.2.1 Gestión de la imagen, la marca y los productos en internet

#### ####

1.2.2 Redes Sociales y el CRM de la empresa.

#### ####

1.3. Técnicas de marketing digital:

#### ####

1.3.1 Publicidad en buscadores (SEM)

#### ####

1.3.2 Marketing viral

#### ####

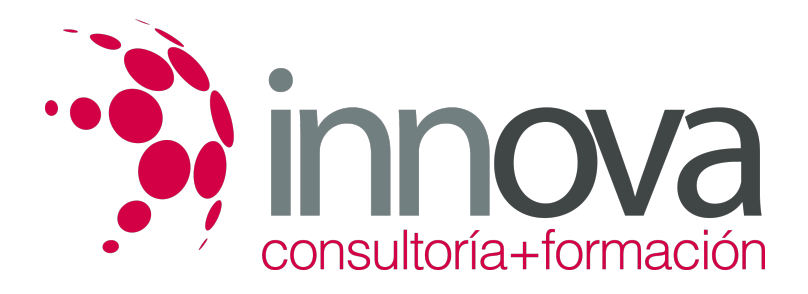

1.3.3 Fidelización de clientes a través de la web.

#### ####

1.3.4 Promociones dirigidas al canal «on line».

#### ####

1.4. Posicionamiento de la web de la empresa en Internet a través de contenidos (SEO).

#### ####

1.5. Internet móvil.

#### ####

1.5.1 Concepto y aplicaciones.

####

#### **2. Gestión y mantenimiento de páginas web comerciales**

####

2.1. Conceptos básicos de Internet e Intranet:

#### ####

2.1.1 visitas,

#### ####

2.1.2 páginas,

#### ####

2.1.3 cookies,

####

2.1.4 blogs,

####

2.1.5 protocolos,

#### ####

2.1.6 webtrends u otros.

#### ####

2.2. Nociones básicas de Lenguaje HTML.

#### ####

2.3. Características de una página web.

#### ####

2.3.1 Mapa del sitio.

#### ####

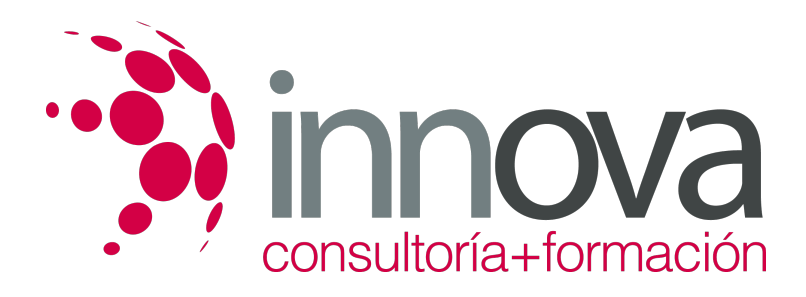

2.3.2 Panel de administración

####

2.3.3 Estadísticas de visitas

#### ####

2.3.4 Descripción y palabras clave

####

2.3.5 Traslado de elementos de identidad corporativa a la web.

#### ####

2.4. La creación de mensajes publicitarios para Internet:

#### ####

2.4.1 Perfil del usuario o cliente objetivo de la empresa en el canal «on line».

#### ####

2.5. Inserción de textos y elementos multimedia:

- ####
- 2.5.1 texto

#### ####

2.5.2 imágenes

#### ####

2.5.3 ficheros PDF

####

2.5.4 audio y vídeos

####

2.5.5 creación de enlaces.

#### ####

2.6. Diseño y mantenimiento de blogs, canales de vídeo u otros sistemas de transmisión de contenidos corporativos y comerciales.

#### ####

2.7- Aplicaciones informáticas para la gestión de contenidos «on line».

### **METODOLOGIA**

**Total libertad de horarios** para realizar el curso desde cualquier ordenador con conexión a Internet, **sin importar el sitio desde el que lo haga**. Puede comenzar la sesión en el momento del día que le sea más conveniente y dedicar el tiempo de estudio que estime más oportuno.

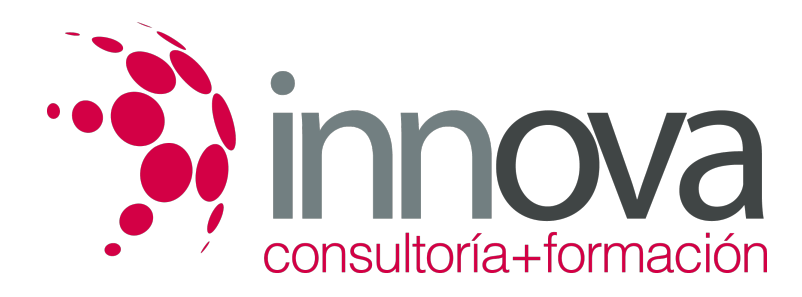

- En todo momento contará con un el **asesoramiento de un tutor personalizado** que le guiará en su proceso de aprendizaje, ayudándole a conseguir los objetivos establecidos.
- **Hacer para aprender**, el alumno no debe ser pasivo respecto al material suministrado sino que debe participar, elaborando soluciones para los ejercicios propuestos e interactuando, de forma controlada, con el resto de usuarios.
- **El aprendizaje se realiza de una manera amena y distendida**. Para ello el tutor se comunica con su alumno y lo motiva a participar activamente en su proceso formativo. Le facilita resúmenes teóricos de los contenidos y, va controlando su progreso a través de diversos ejercicios como por ejemplo: test de autoevaluación, casos prácticos, búsqueda de información en Internet o participación en debates junto al resto de compañeros.
- **Los contenidos del curso se actualizan para que siempre respondan a las necesidades reales del mercado.** El departamento multimedia incorpora gráficos, imágenes, videos, sonidos y elementos interactivos que complementan el aprendizaje del alumno ayudándole a finalizar el curso con éxito.

## **REQUISITOS**

Los requisitos técnicos mínimos son:

- Navegador Microsoft Internet Explorer 5.5 o superior, con plugin de Flash, cookies y JavaScript habilitados. No se garantiza su óptimo funcionamiento en otros navegadores como Firefox, Netscape, Mozilla, etc.
- Resolución de pantalla de 800x600 y 16 bits de color o superior.
- Procesador Pentium II a 300 Mhz o superior.
- 32 Mbytes de RAM o superior.